ФЕДЕРАЛЬНОЕ АГЕНТСТВО ЖЕЛЕЗНОДОРОЖНОГО ТРАНСПОРТА

Улан-Удэнский колледж железнодорожного транспорта филиал Федерального государственного бюджетного образовательного учреждения высшего образования «Иркутский государственный университет путей сообщения» (УУКЖТ ИрГУПС)

### **ПРОФЕССИОНАЛИТЕТ**

## **РАБОЧАЯ УЧЕБНАЯ ПРОГРАММА ДИСЦИПЛИНЫ**

## **ЕН.02. ИНФОРМАЦИОННЫЕ ТЕХНОЛОГИИ В ПРОФЕССИОНАЛЬНОЙ ДЕЯТЕЛЬНОСТИ**

#### **для специальности**

#### **13.02.07 Электроснабжение (по отраслям)**

*Базовая подготовка* 

*среднего профессионального образования*

*Очная форма обучения на базе основного общего образования / среднего общего образования* 

## Улан-Удэ 2024

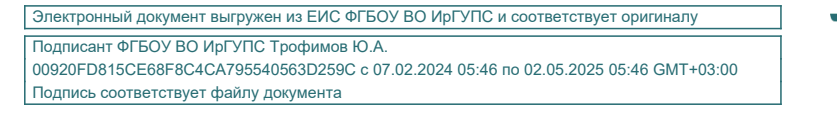

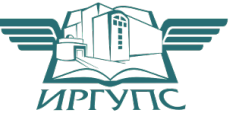

Рабочая программа учебной дисциплины разработана на основе федерального государственного образовательного стандарта среднего профессионального образования по специальности 13.02.07 Электроснабжение (по отраслям), утвержденного приказом Министерства образовании и науки РФ от 14 декабря 201**7** г. № 1216 (с изменениями и дополнениями) с учетом примерной основной образовательной программы «Профессионалитет» и рабочей программы воспитания по специальности 13.02.07. Электроснабжение (по отраслям).

РАССМОТРЕНО

#### СОГЛАСОВАНО

ЦМК *математики и информатики*\_\_\_

протокол №5 от 10.04.2024 г.

Председатель ЦМК

(подпись) (И.О.Ф)

\_\_\_\_\_\_\_\_\_\_\_\_ В.А. Полубенко

Зам. директора колледжа по УР

\_\_\_\_\_\_\_\_\_\_\_\_\_И.А. Бочарова

24.04.0224

Разработчик:

*Александрова Н.Н*., преподаватель информатики, информационных технологий в профессиональной деятельности высшей квалификационной категории

# **СОДЕРЖАНИЕ**

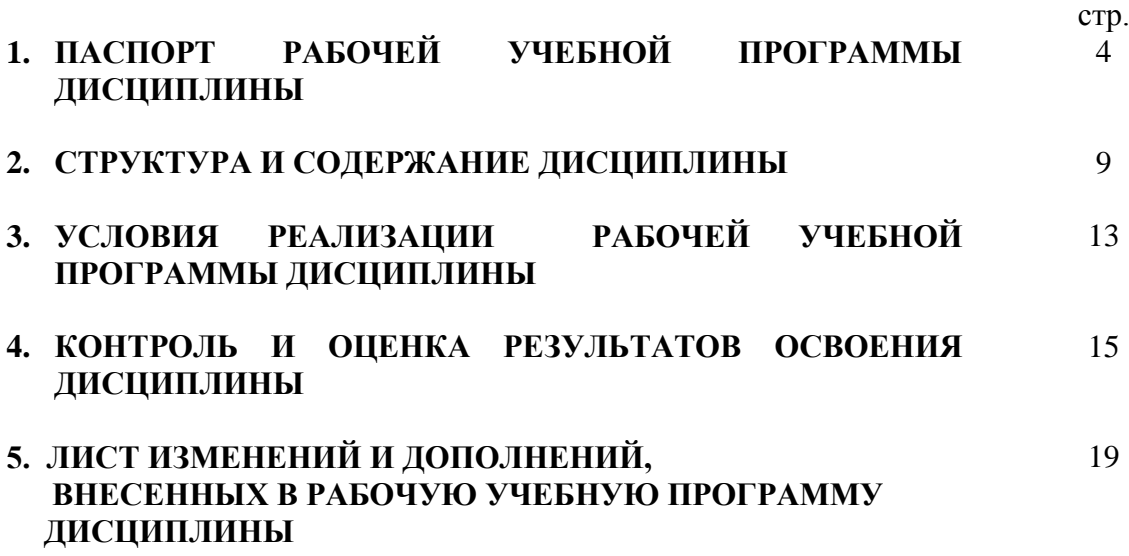

## **1. ПАСПОРТ РАБОЧЕЙ ПРОГРАММЫ УЧЕБНОЙ ДИСЦИПЛИНЫ**

ОП.06. Информационные технологии в профессиональной деятельности

### **1.1. Область применения рабочей учебной программы**

Рабочая программа учебной дисциплины является частью программы подготовки специалистов среднего звена в соответствии с ФГОС с учетом примерной основной профессиональной образовательной программы «Профессионалитет» по специальности СПО 13.02.07 Электроснабжение (по отраслям), укрупненной группы 13.00.00 Электро- и теплоэнергетика.

### **1.2. Место дисциплины в структуре программы подготовки специалистов среднего звена:**

входит в общепрофессиональный цикл обязательного профессионального блока.

### **1.3. Цели и задачи дисциплины – требования к результатам освоения дисциплины:**

Особое значение дисциплина имеет при формировании и развитии ОК 01, 0К 02, ОК 04, ОК 09 и ПК 2.5, ПК 4.2

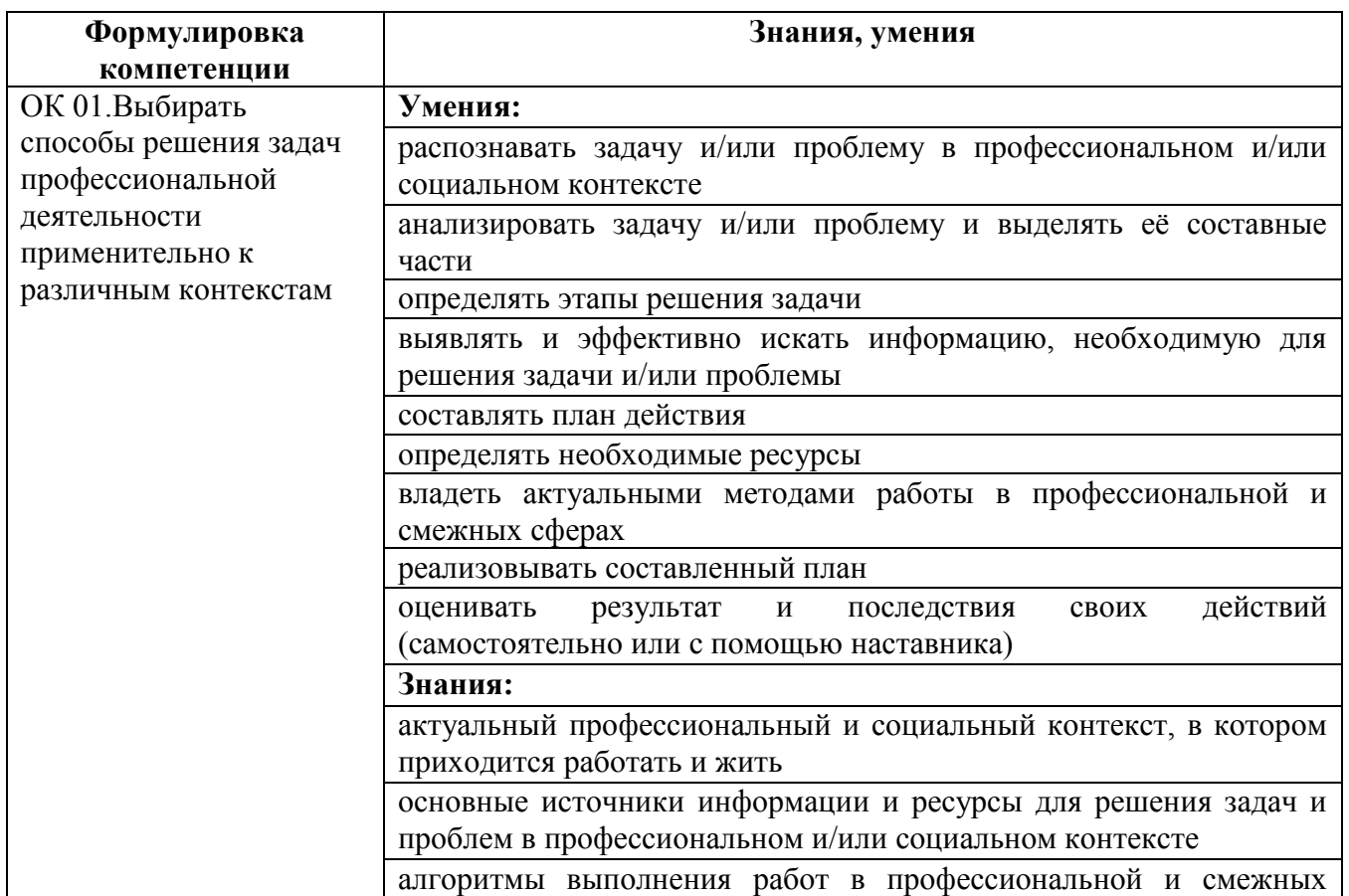

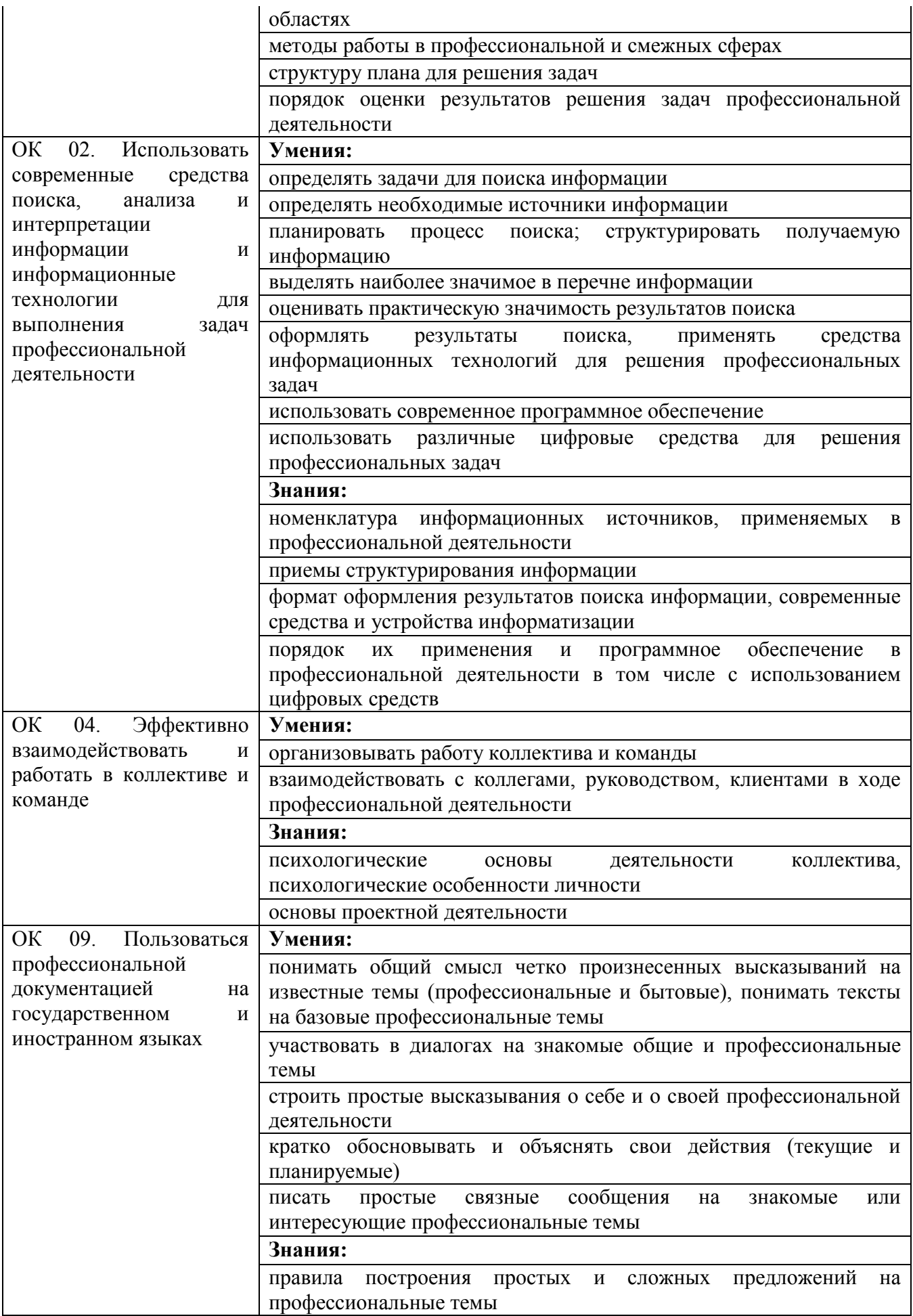

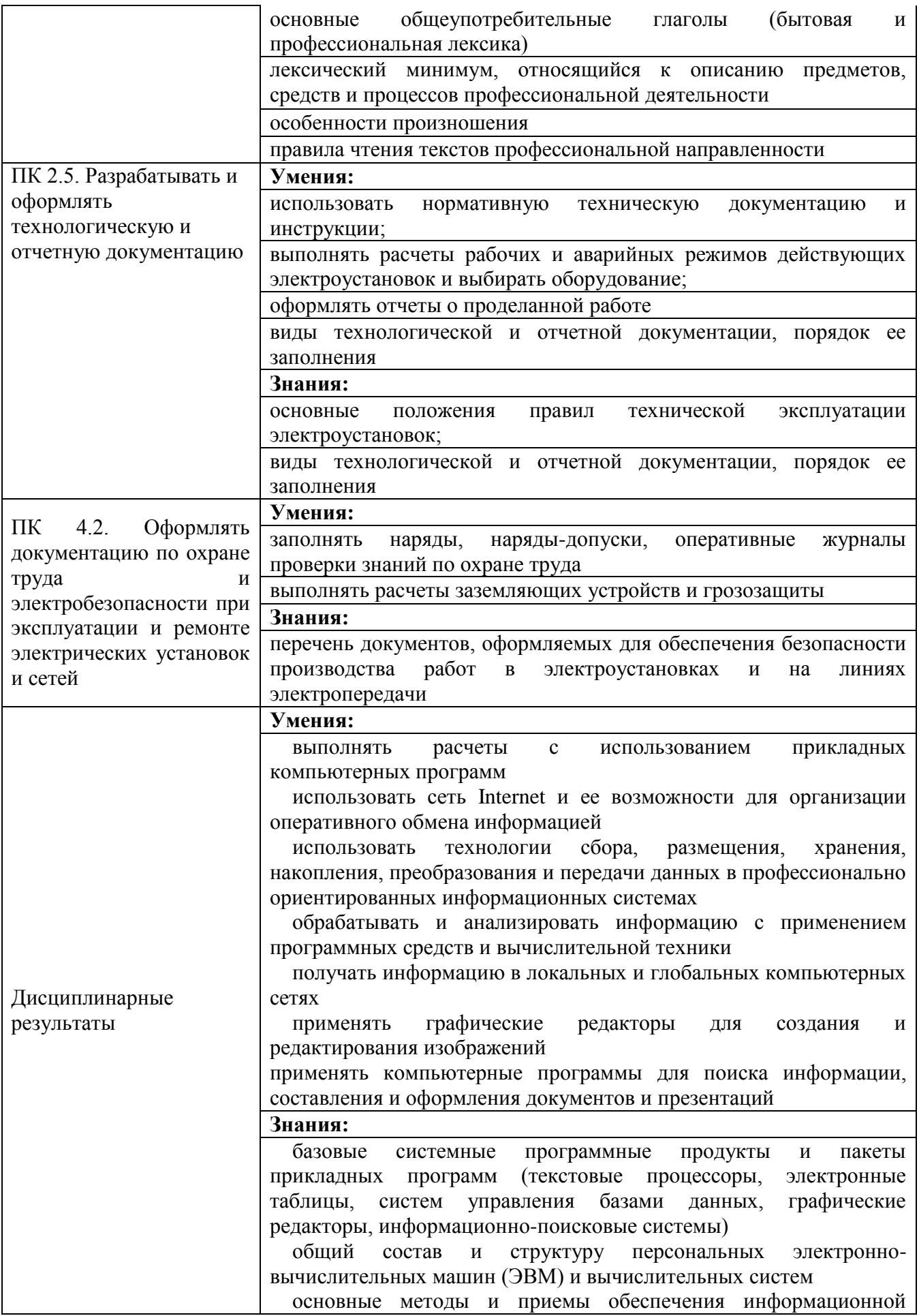

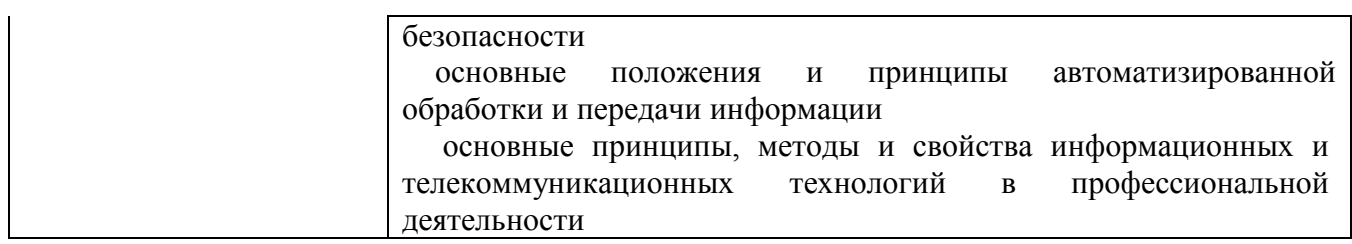

Освоение содержания дисциплины ЕН.02 Информационные технологии в профессиональной деятельности способствует:

достижению целей воспитания:

- содействие профессионально-личностному развитию обучающегося;

- создание условий для формирования личности гражданина и патриота России с присущими ему ценностями, взглядами, установками, мотивами деятельности и поведения, а также формирования высоконравственной личности и специалиста, востребованного обществом, компетентного, ответственного, свободно владеющего своей профессией, готового к постоянному профессиональному росту, социальной и профессиональной мобильности, стремящегося к саморазвитию и самосовершенствованию;

формированию личностных результатов:

ЛР 1 Осознающий себя гражданином и защитником великой страны.

ЛР 2 Проявляющий активную гражданскую позицию, демонстрирующий приверженность принципам честности, порядочности, открытости, экономически активный и участвующий в студенческом и территориальном самоуправлении, в том числе на условиях добровольчества, продуктивно взаимодействующий и участвующий в деятельности общественных организаций.

ЛР 3 Соблюдающий нормы правопорядка, следующий идеалам гражданского общества, обеспечения безопасности, прав и свобод граждан России. Лояльный к установкам и проявлениям представителей субкультур, отличающий их от групп с деструктивным и девиантным поведением. Демонстрирующий неприятие и предупреждающий социально опасное поведение окружающих.

ЛР 4 Проявляющий и демонстрирующий уважение к людям труда, осознающий ценность собственного труда. Стремящийся к формированию в сетевой среде личностно и профессионального конструктивного «цифрового следа».

ЛР 13 Демонстрирующий готовность и способность вести диалог с другими людьми, достигать в нем взаимопонимания, находить общие цели и сотрудничать для их достижения в профессиональной деятельности.

ЛР 14 Проявляющий сознательное отношение к непрерывному образованию как условию успешной профессиональной и общественной деятельности.

ЛР 15 Проявляющий гражданское отношение к профессиональной деятельности как к возможности личного участия в решении общественных, государственных, общенациональных проблем.

### **1.4. Количество часов на освоение рабочей учебной программы дисциплины:**

Очная форма обучения на базе основного общего образования:

объем ОП – 92 часов, в том числе: во взаимодействии с преподавателем – 92 час; из них в форме практической подготовки – 60 часов.

,

# **2. СТРУКТУРА И СОДЕРЖАНИЕ ДИСЦИПЛИНЫ**

## **2.1. Объем дисциплины и виды учебной работы**

Очная форма обучения на базе основного общего образования / среднего общего образования

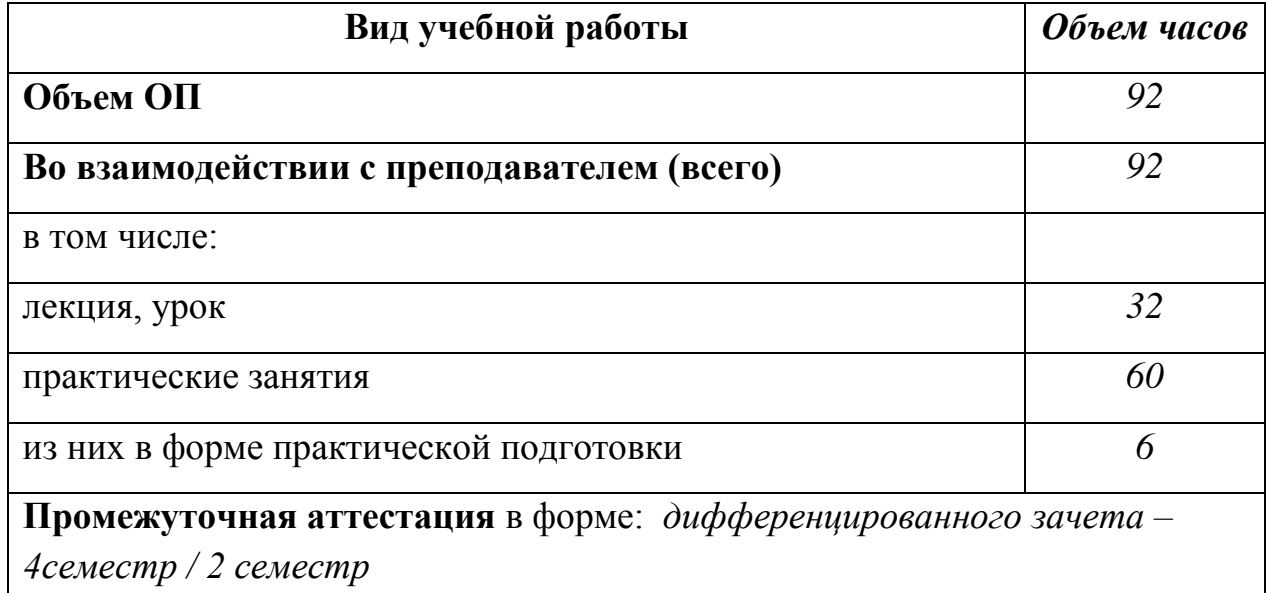

# **2.2. Тематический план и содержание дисциплины Информационные технологии в профессиональной деятельности**

Очная форма обучения на базе основного общего / среднего общего образования

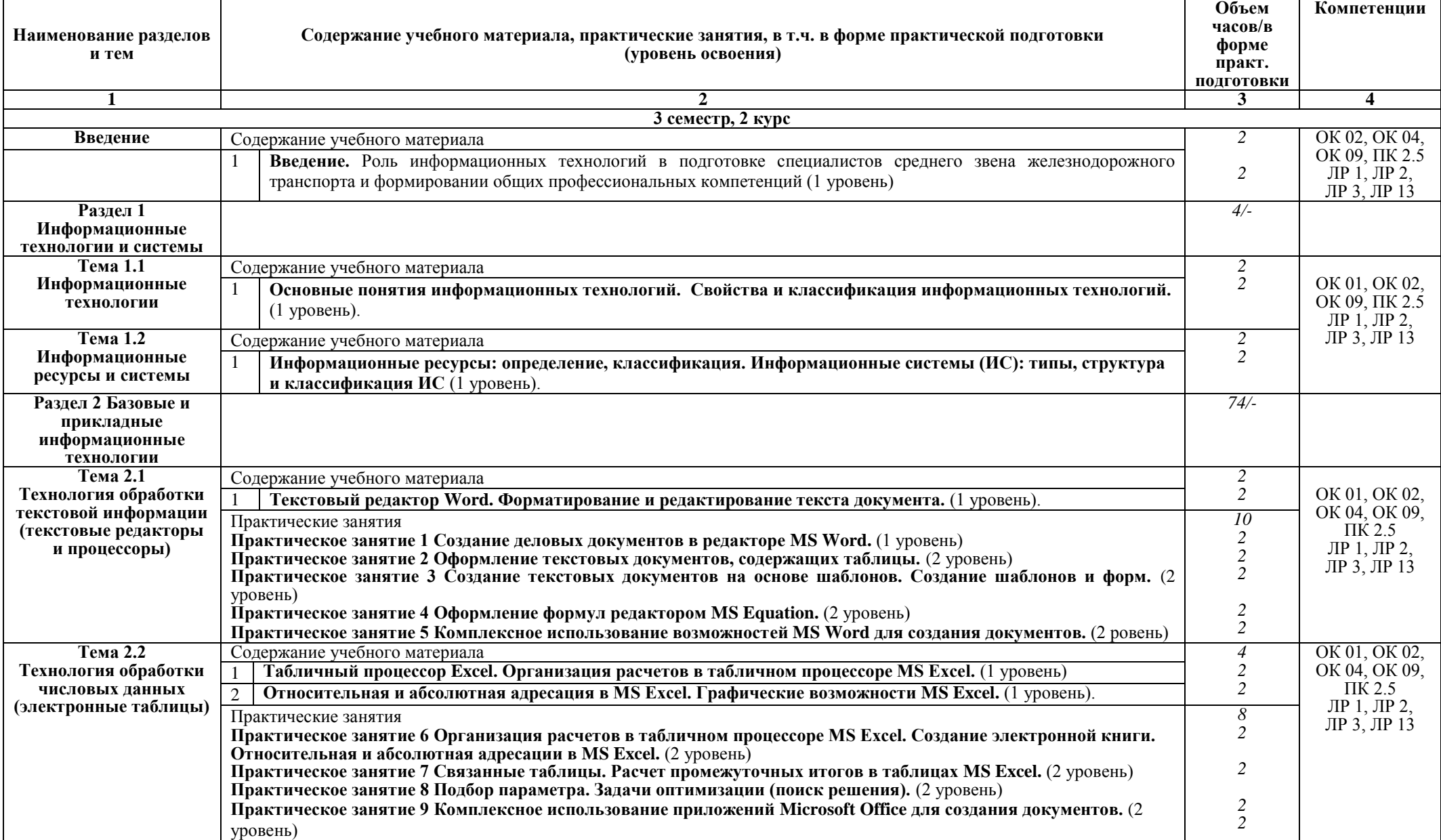

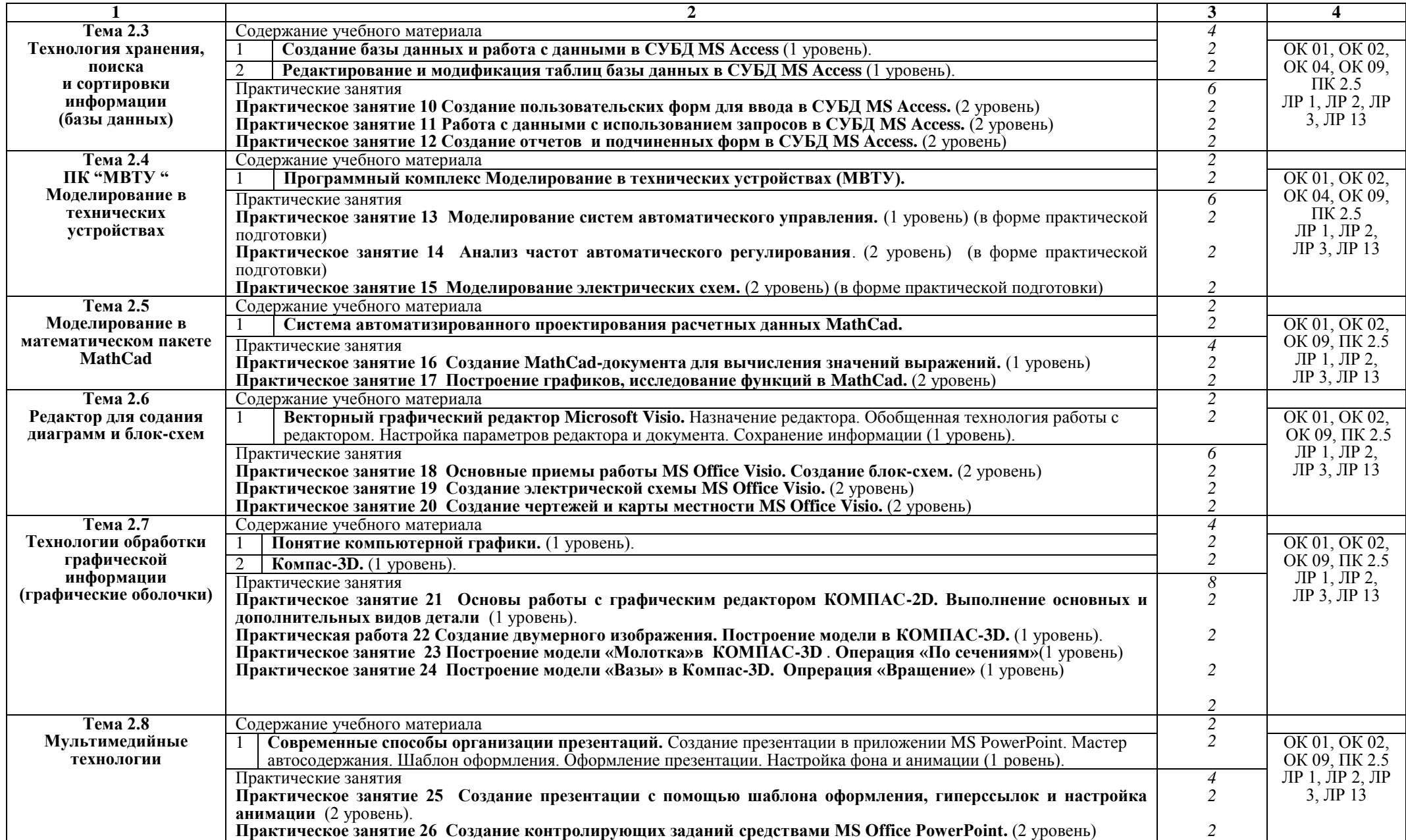

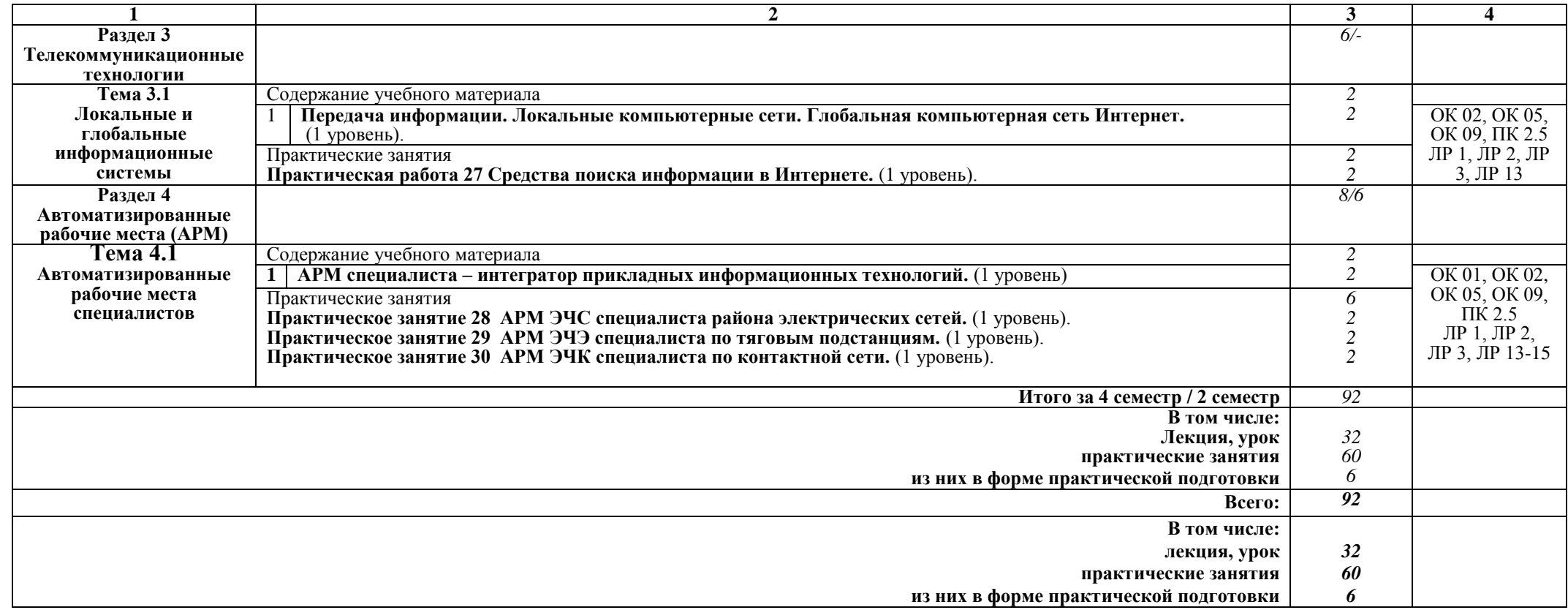

### **Примечание:**

Для характеристики уровня освоения учебного материала используются следующие:

1 уровень – ознакомительный (узнавание ранее изученных объектов, свойств);

2 уровень – репродуктивный (выполнение деятельности по образцу, инструкции или под руководством);

3 уровень – продуктивный (планирование и самостоятельное выполнение деятельности, решение проблемных задач).

### **3. УСЛОВИЯ РЕАЛИЗАЦИИ РАБОЧЕЙ УЧЕБНОЙ ПРОГРАММЫ ДИСЦИПЛИНЫ**

#### **3.1. Материально-техническое обеспечение**

Рабочая учебная программа дисциплины реализуется в кабинете «Информационные технологии».

Оборудование учебного кабинета:

рабочее место преподавателя с персональным компьютером с лицензионным программным обеспечением;

− комплект печатной продукции с информационным материалом;

− комплект учебно-методической документации;

− наглядные пособия (плакаты, стенды).

Технические средства обучения:

− компьютеры по количеству обучающихся;

− мультимедийный проектор;

− экран.

#### **3.2. Информационное обеспечение обучения Перечень учебных изданий, интернет-ресурсов**

1. Основная учебная литература:

1.1. Куприянов, Д. В. Информационное обеспечение профессиональной деятельности [Электронный ресурс]: учебник и практикум для СПО / Д. В. Куприянов. — М. : Издательство Юрайт, 2016. — 255 с. — (Профессиональное образование). — Режим доступа: [www.biblio-online.ru](http://www.biblio-online.ru/).

1.2. Гаврилов, М. В. Информатика и информационные технологии : учебник для СПО / М. В. Гаврилов, В. А. Климов. — 4-е изд., перераб. и доп. — М. : Издательство Юрайт, 2017. — 383 с. — (Профессиональное образование). — ISBN 978-5-534-03051-8. https://biblio-online.ru/search?query.

2. Дополнительная учебная литература:

2.1 Гурина И.А. Информационные технологии в электроснабжении [Электронный ресурс]: учебно-методическое пособие для выполнения лабораторных работ по дисциплине «Информационные технологии в электроснабжении» для студентов специальности 140211 «Электроснабжение»/ Гурина И.А.— Электрон. текстовые данные.— Черкесск: Северо-Кавказская государственная гуманитарно-технологическая академия, 2014.— 34 c.— Режим доступа: http://www.iprbookshop.ru/27198.— ЭБС «IPRbooks».

2.2 И.А. Исакова, М.Н. Исаков Информационные технологии.- М.: Континент, 2012. [Электронный ресурс] - учебное пособие / А.И. Исакова, М.Н. Исаков; Министерство образования и науки Российской Федерации, Томский Государственный Университет Систем Управления и Радиоэлектроники (ТУСУР). - Томск: Эль Контент, 2012. - 174 с. ; Режим доступа: - URL: [//biblioclub.ru/index.php?page=book&id=208647](http://biblioclub.ru/index.php?page=book&id=208647)

3. Интернет-ресурсы:

3.1 Курсы дистанционного обучения по информационным технологиям. Форма доступа: www.curator.ru.

3.2 Сайт сети творческих учителей: [www.it-n.ru](http://www.it-n.ru/).

3.3 Преподавание, наука и жизнь [http://kpolyakov.narod.ru/index.htm.](http://kpolyakov.narod.ru/index.htm)

3.4 ["МВТУ" -](http://www.reactors.narod.ru/mvtu/mvtu.htm) программный комплекс для моделирования и исследования систем и объектов; сайт http://www.reactors.narod.ru/mvtu/mvtu.htm.

3.5 ["МВТУ" -](http://energy.power.bmstu.ru/mvtu/) программный комплекс для моделирования и исследования систем и объектов; сайт http://energy.power.bmstu.ru/mvtu/ .

## 4. КОНТРОЛЬ И ОЦЕНКА РЕЗУЛЬТАТОВ ОСВОЕНИЯ ДИСЦИПЛИНЫ

Контроль и оценка результатов освоения дисциплины осуществляются преподавателем в процессе проведения текущего контроля успеваемости и промежуточной аттестации.

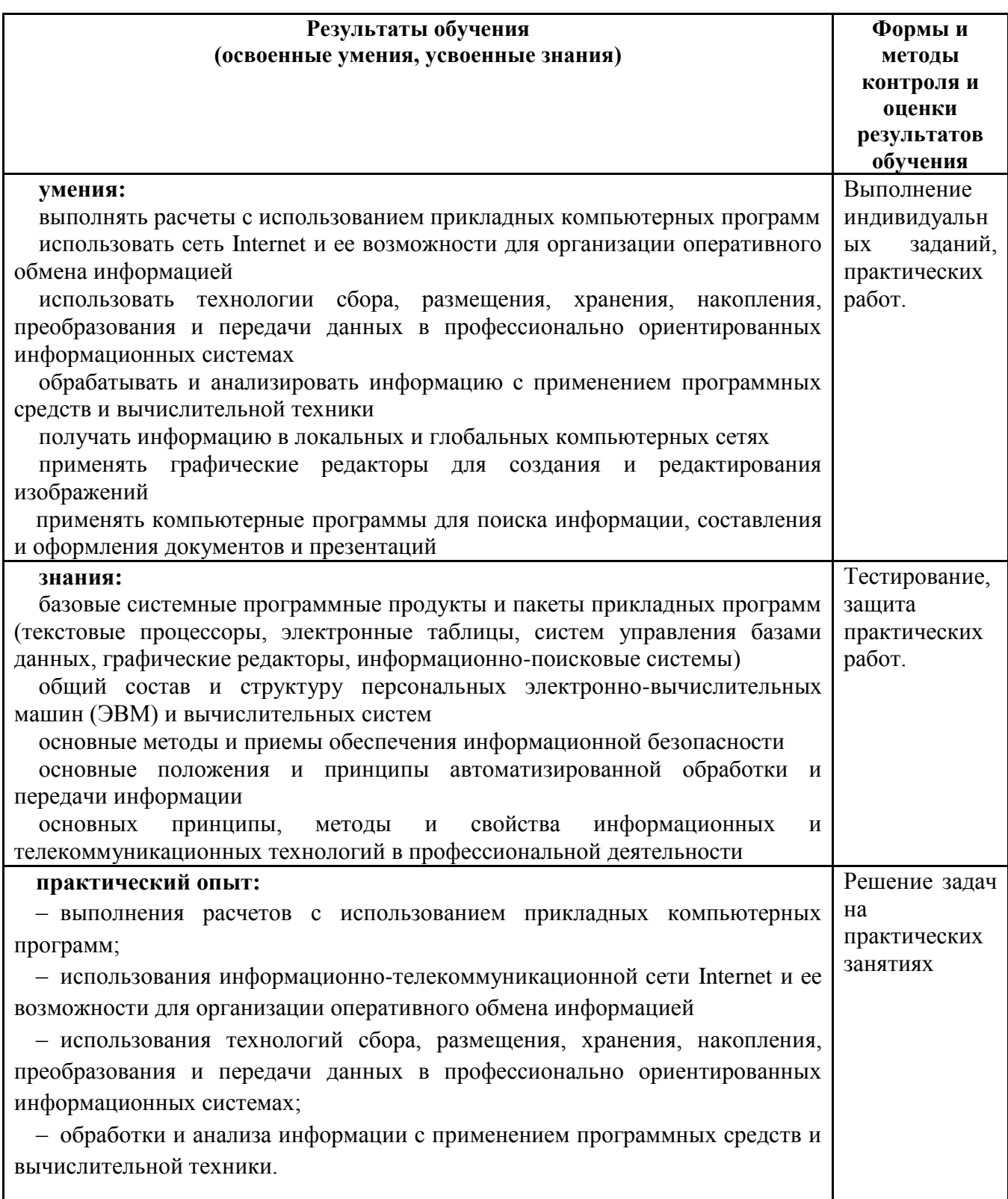

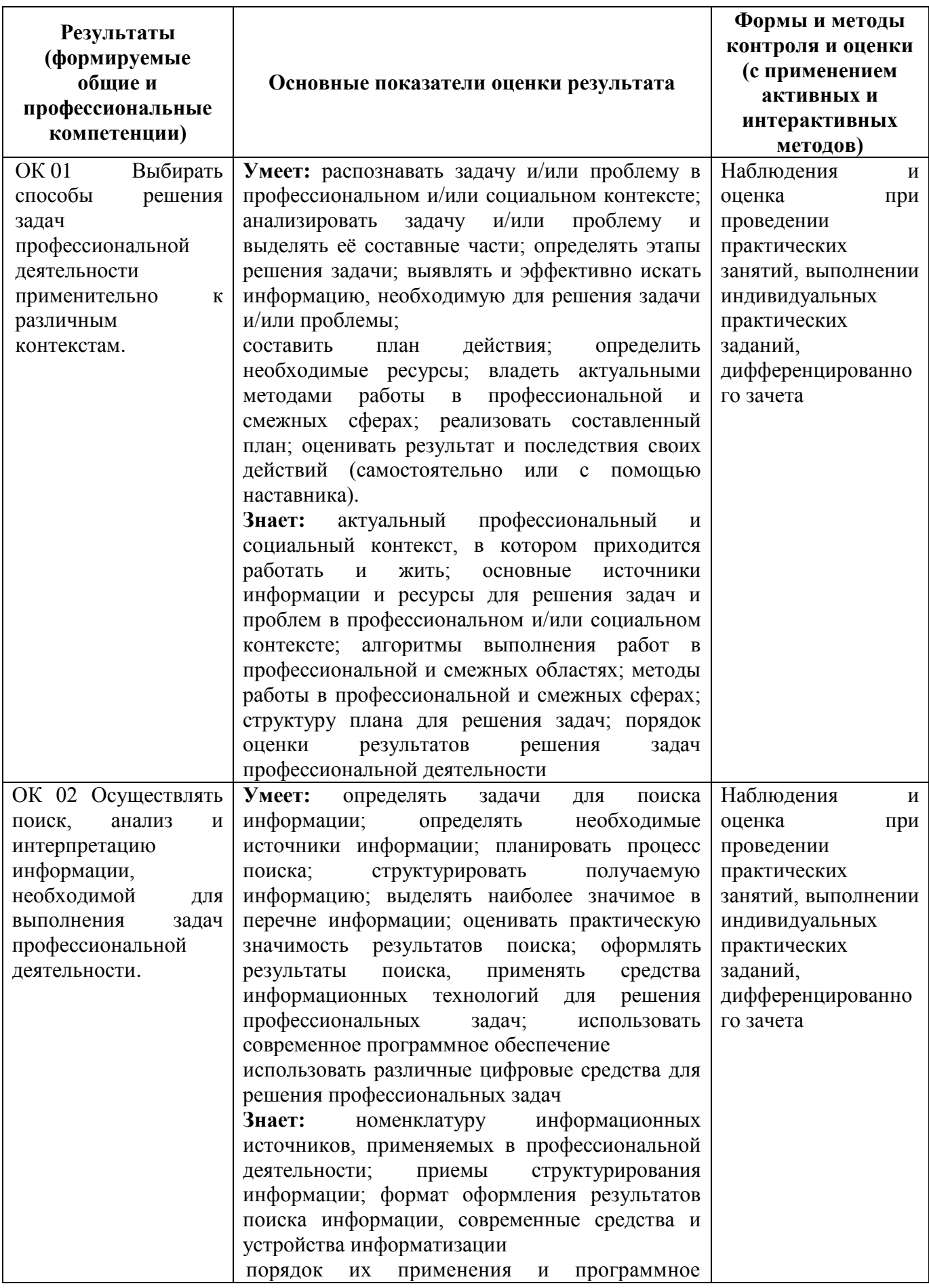

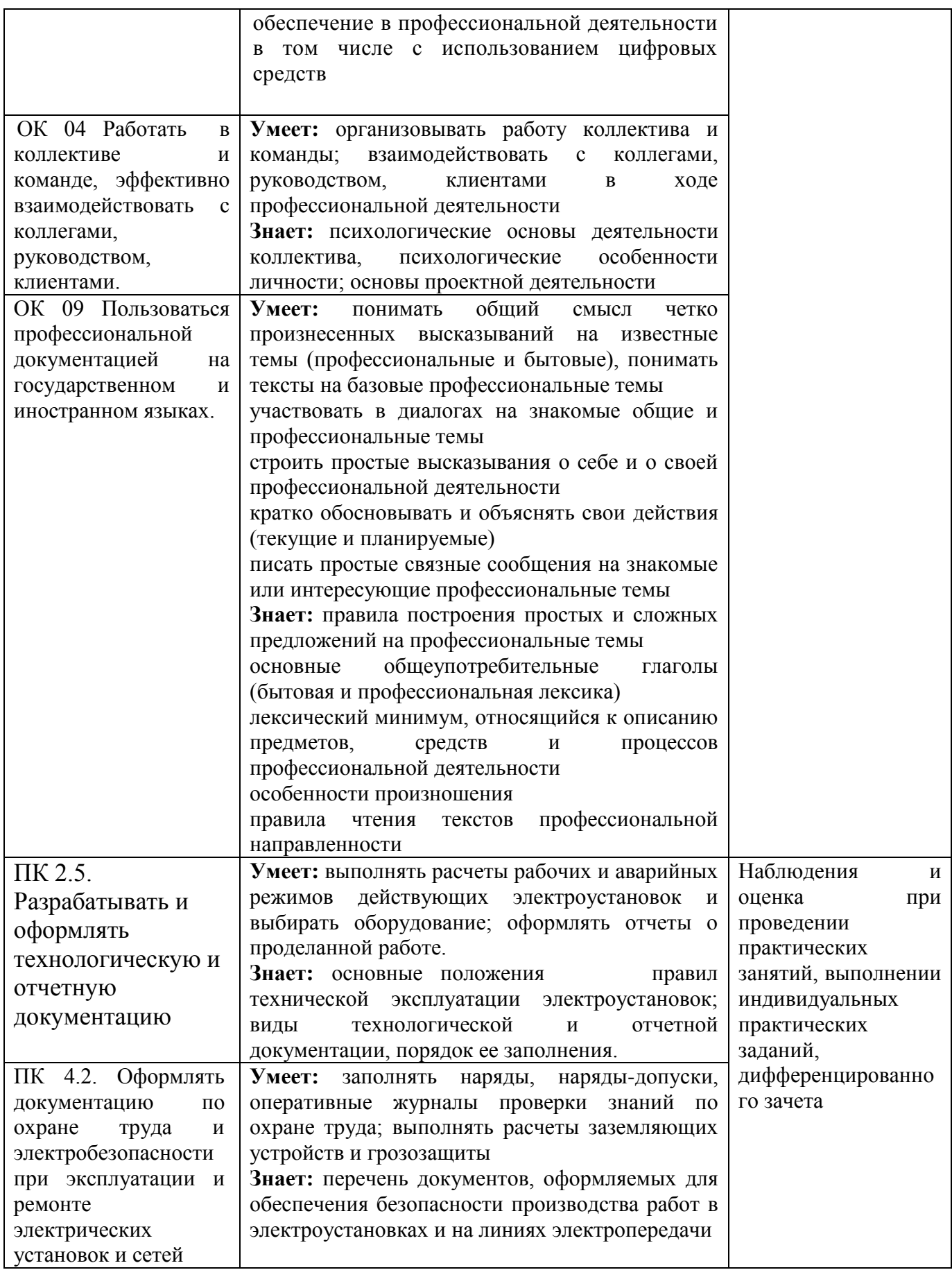

### **5. ЛИСТ ИЗМЕНЕНИЙ И ДОПОЛНЕНИЙ, ВНЕСЕННЫХ В РАБОЧУЮ УЧЕБНУЮ ПРОГРАММУ ДИСЦИПЛИНЫ**

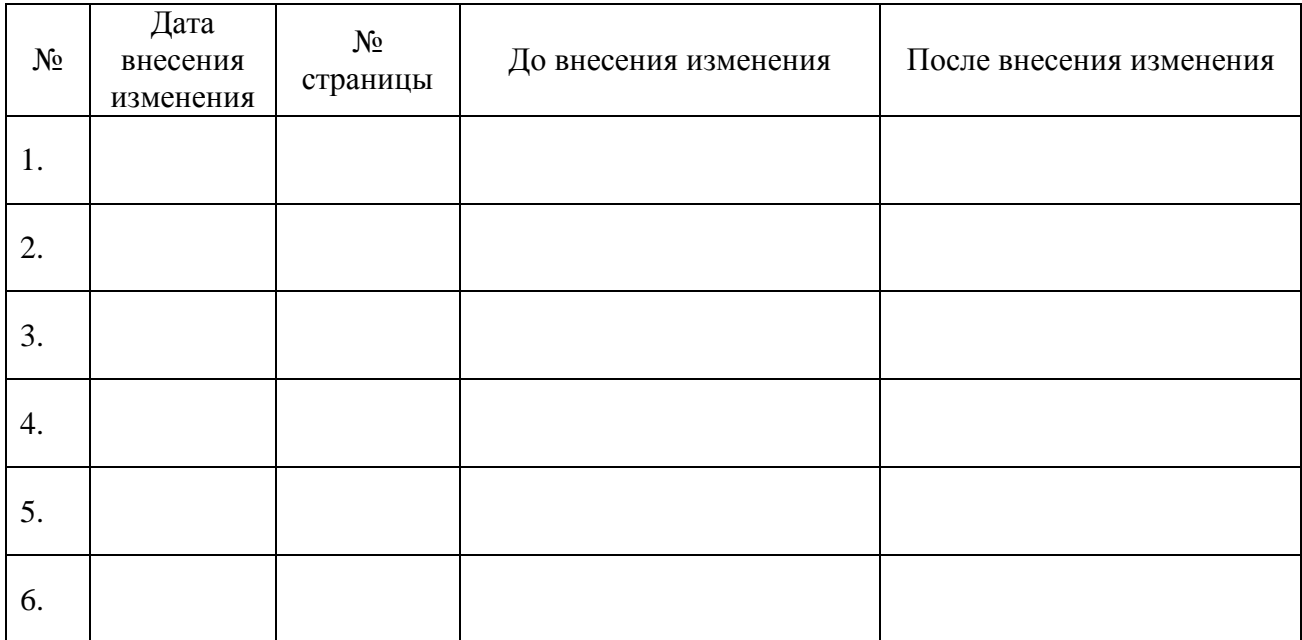